# **КОРПОРАЦИЯ** СНЬ

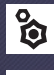

**Иван Лашин**

**Евгений Зубков Ник Герц**

В недалёком будущем учёным удалось совершить невероятный научный прорыв и создать онейрошунт устройство, напрямую связывавшее мозг спящего человека и компьютер. Открытие породило весьма преуспевающую индустрию по разработке и продаже снов. За приемлемую сумму клиенты могли получать новые знания, преодолевать глубоко укоренившиеся страхи и путешествовать по самым экзотическим местам, даже не вставая с постели. Каждый участник этой экономической и стратегической игры становится директором компании, которая использует технологию онейрошунтирования. И работать придётся быстро, ведь конкуренты не дремлют. Отправляйте онейронавтов собирать ресурсы, создавайте захватывающие дух путешествия, улучшайте пространство сновидений и привлекайте новых клиентов. Тот, кому удастся заработать больший капитал, создав определённое количество снов, станет лидером индустрии на долгие годы!

*О, вы уже здесь. Добро пожаловать! Меня зовут Иван, и я устрою для вас небольшую экскурсию по нашей студии. Как хорошо, что вы пришли заранее, вы будто знали девиз нашей компании: «За свой сон денег не дают!» Прежде чем мы окунёмся в мир грёз, давайте я расскажу вам, как здесь всё устроено и зачем нужно это оборудование…*

**Автор игры:** Иван Лашин **Художники:** Евгений Зубков, Ник Герц

#### OPEN BORDERS STUDIO

**Руководитель:** Иван Лашин **Развитие игры:** Андрей Колупаев **Руководитель проекта и редактор:** Валерий Кружалов<br>**Разработка игрового мира:** Иван Тузовский<br>**Художественный руководитель:** Ник Герц

#### OWL AGENCY

**Графический дизайн:** Евгений Сарнецкий **Вёрстка:** Валерий Заверяев, Вячеслав Сергиенко **Руководство графическим дизайном:** Илья Севастьянов

РУССКОЕ ИЗДАНИЕ: ООО «МИР ХОББИ»

**Общее руководство:** Михаил Акулов<br>**Руководство производством:** Иван Попов<br>**Директор издательского департамента:**<br>Александр Киселев **Главный редактор:** Валентин Матюша

**Выпускающий редактор:** Анастасия Павутницкая **Переводчик:** Александр Петрунин **Старший дизайнер-верстальщик:** Иван Суховей **Корректор:** Ольга Португалова

Если вы придумали настольную игру и желаете, чтобы она была издана, пишите на newgame@hobbyworld.ru Особая благодарность выражается Илье Карпинскому.

© 2023 ООО «Мир Хобби». Все права защищены. Перепечатка и публикация правил, компонентов и иллюстраций игры без разрешения правообладателя запрещены.

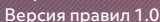

HOBBY WORLD Играть интересн

Большое спасибо всем, кто внёс вклад в создание этой игры. **Составитель английских правил:** Джонатан Кокс **Игру тестировали:** Василий Борбич, Роман Вотинцев,<br>Константин Глазков, Андрей Игошин, Алексей Коннов,<br>Николай Кузиванов, Феликс Мертикат, Максин Мецгер,<br>Алёна Миронова, Евгений Михайлов, Виктор Невский,<br>Аня Самусенко, Се

## СОСТАВ ИГРЫ

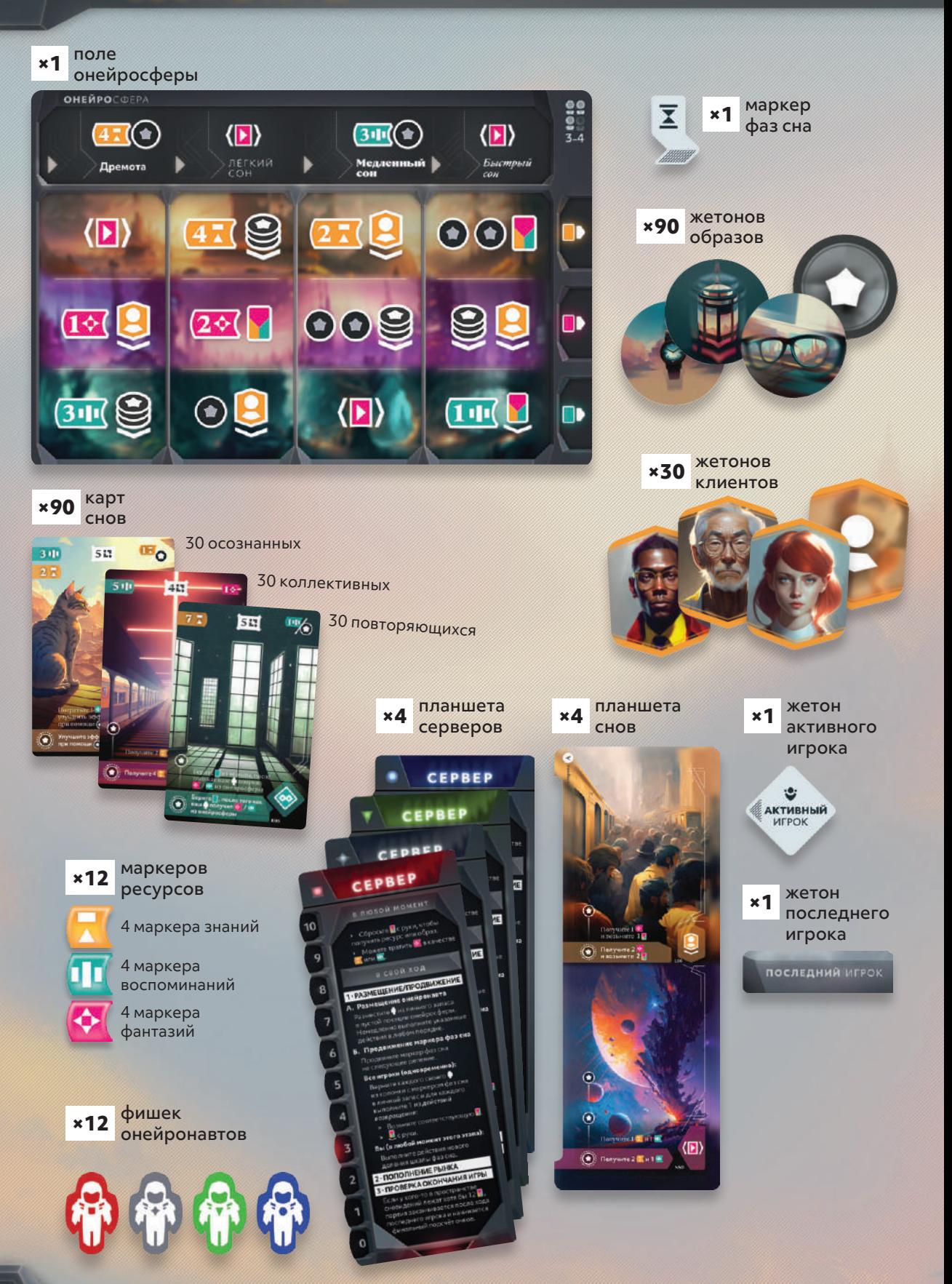

## **ПОДГОТОВКА К ИГРЕ**

## ОБЩАЯ ПОДГОТОВКА

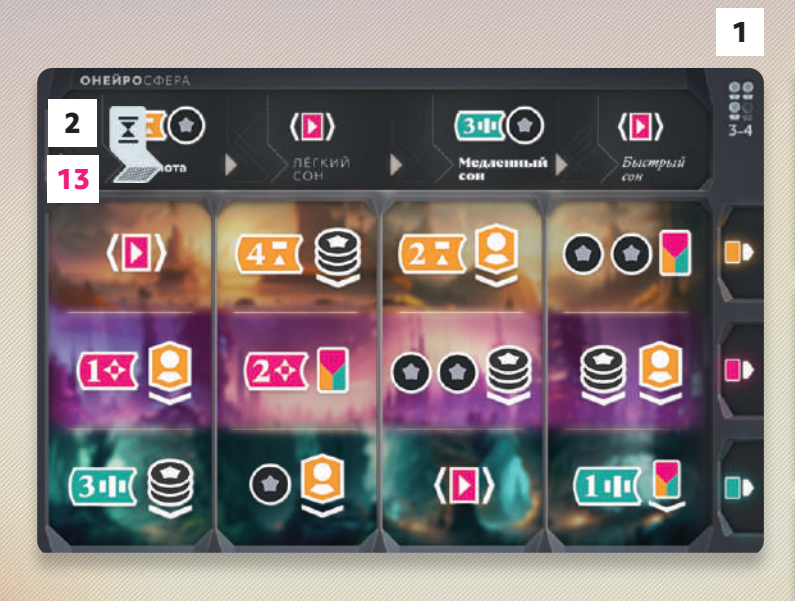

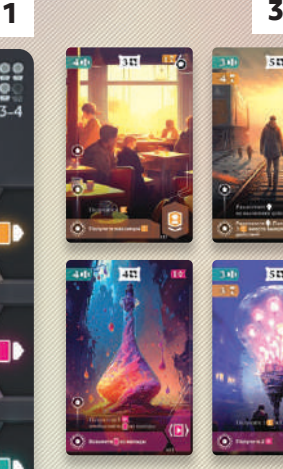

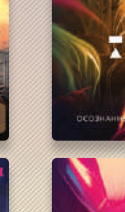

 $55$ %

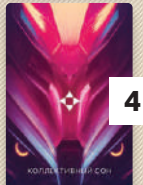

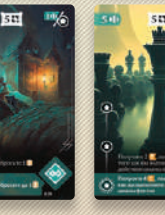

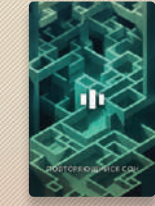

- Выберите сторону поля онейросферы в соответствии с количеством игроков в правом верхнем углу поля. Положите поле на середину стола. **1**
- Положите маркер фаз сна на крайнее левое деление шкалы фаз сна, расположенной в верхней части поля. **2**
- Разделите карты снов на 3 колоды по рубашкам. По отдельности перемешайте получившиеся колоды и выложите из каждой 2 карты лицевой стороной вверх справа от поля онейросферы, как показано на рисунке. Эта область открытых карт называется рынком. **3**
- Поместите 3 колоды справа от открытых карт их типов. Оставьте место справа от колод для стопок сброса. **4**
- Поместите все жетоны образов и клиентов в резерв рядом с полем онейросферы. Жетоны этих типов не нужно разделять по иллюстрациям. **5**

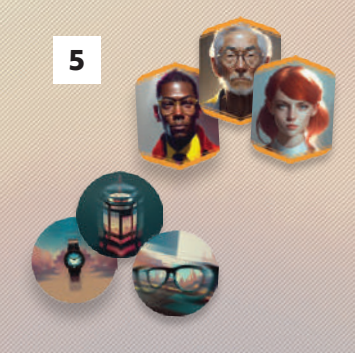

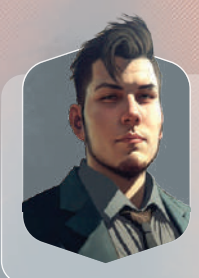

*Интерфейс онейросферы — это врата в грёзы всего мира. Все спящие люди, подключившиеся к онейросфере, создают единое полотно фантазий и кошмаров. Почти вся наша работа проходит там: от извлечения материалов до создания и продажи снов.*

## **ПОДГОТОВКА К ИГРЕ**

## ПОДГОТОВКА ИГРОКОВ

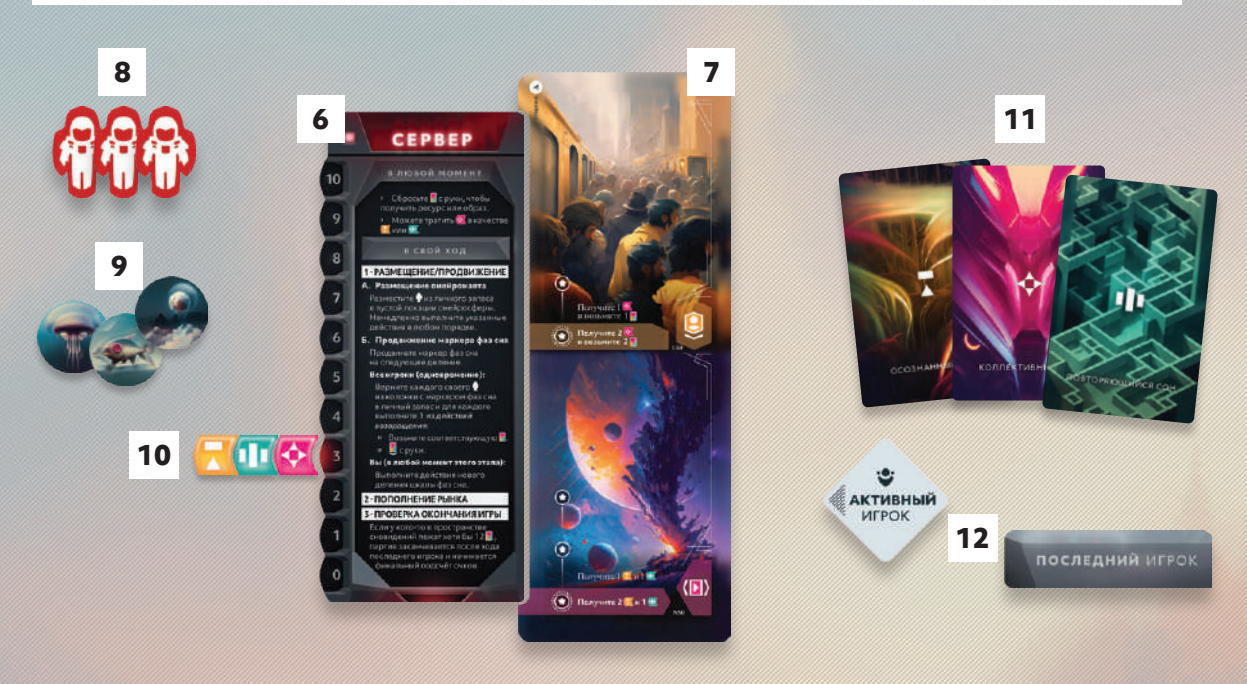

- Каждый игрок выбирает цвет и кладёт **6** перед собой соответствующий планшет сервера. Область вокруг планшета считается личным запасом игрока.
- Каждый игрок берёт случайный планшет **7** снов и прикладывает его к правому краю своего планшета сервера. Планшет снов, а также область снизу и справа от него называются пространством сновидений. Две карты, напечатанные на планшете, считаются обычными картами для всех игровых эффектов.

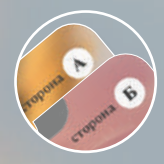

*Планшет снов можно выложить стороной А или Б вверх. Для первой игры советуем положить свои планшеты стороной А вверх. Все стороны А одинаковые, а стороны Б уникальные.*

Каждый игрок помещает в личный запас 3 фигурки онейронавтов своего цвета. **8**

- Каждый игрок берёт 3 жетона образов и помещает их в личный запас возле планшета сервера. Обратите внимание, что все жетоны образов действуют одинаково. **9**
- 10 Каждый игрок берёт 1 маркер каждого ресурса — знаний <mark>М</mark>, воспоминаний П и фантазий — и кладёт их в один ряд слева от деления «3» своего планшета сервера.
- 11 Каждый игрок берёт на руку по 1 карте осознанного, коллективного и повторяющегося сна с верха соответствующих колод.
- Тот, кто встал сегодня позже всех, ста-**12** новится первым игроком и берёт жетон активного игрока. Тот, кто сидит справа от первого игрока, берёт жетон последнего игрока.
- **13** Необязательно: если все участники хорошо освоили игру, обладатель жетона последнего игрока может переместить маркер фаз сна на любое деление шкалы фаз сна.

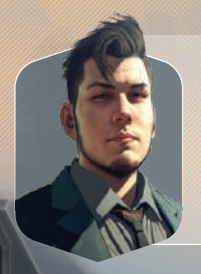

*А это святая святых нашей студии — сервер. Здесь хранятся не только все наши ресурсы, но и лицензированные сны, которые мы подготовили для трансляции или настроили под особых клиентов. Сны находятся в постоянной ротации, и секция с нашими новейшими и самыми прибыльными проектами называется пространством сновидений. Честно говоря, поддерживать постоянный темп довольно утомительно, поэтому сейчас пространство сновидений почти пусто. Считайте своей главной задачей его заполнение.*

## **СТРУКТУРА КАРТ**

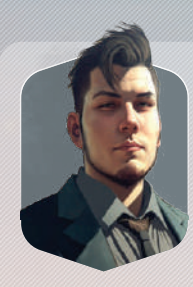

*Прошу прощения, я отвлекусь на минутку — нужно ответить на звонок. Это наши ведущие поставщики снов.*

*Джоан, Билли, привет! Да, получил ваши демки, и это что-то с чем-то! Особенно повторяющийся сон про жуткую ворону, он оказал мощный психотерапевтический эффект на нашу фокус-группу. Моя помощница сейчас пришлёт вам лицензионный договор на этот сон, такое нельзя упускать. Да, кстати, нет ли у вас осознанных снов о взрослении на ферме? Один наш ВИП-клиент заказал подобный опыт. Спасибо, увидимся во сне! О, не забудьте набрать меня, когда вам подвернётся какаянибудь модная коллективная трансляция. Наши клиенты на них подсели!*

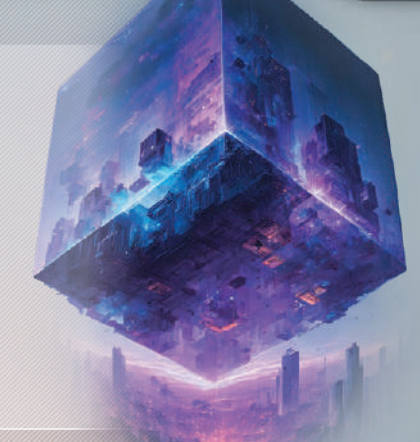

#### **СТРУКТУРА КАРТЫ СНА**

**Стоимость.** Ресурсы, которые необходимо потратить для создания этой карты сна.

**Ячейки образов.** Места, на которые можно выкладывать жетоны образов, чтобы в конечном итоге улучшить карту.

**Обычный эффект.** Эффект, который разыгрывается при активации карты.

**Улучшенный эффект.**  Эффект, который заменяет обычный с момента добавления жетона образа в последнюю ячейку образа этой карты.

 $311$  $4 \,$ ili $\overline{ }$ G Получите 4 Получите максимум Т тратьте 1 из колоды Возьмите из колоды

*Примечание: каждый игрок начинает партию с планшетом снов, на котором уже изображены 1 осознанный и 1 коллективный сон. Для всех игровых эффектов они считаются обычными картами снов.* **Кредиты.** Количество кредитов, которое получает во время финального подсчёта игрок, создавший эту карту.

**Награда сброса.** Ресурс или образ, который получает игрок, сбросив эту карту с руки.

**Тип сна.** В игре 3 типа снов, каждый из них активируется по-своему.

**Осознанный сон.** Активируется, когда на него помещают жетон клиента.

**Коллективный сон.** Активируется каждый раз, когда применяется эффект трансляции.

**Повторяющийся сон.**  Активируется каждый раз, когда выполняется указанное на нём условие.

## **ПРОЦЕСС ИГРЫ**

Игра длится несколько ходов, во время которых игроки размещают онейронавтов и продвигают маркер фаз сна. И то и другое приносит активному игроку (а иногда и остальным участникам) разнообразные действия, помогая расширять и активировать его пространство сновидений, состоящее из созданных карт.

#### Ход активного игрока состоит из 3 этапов: **АКТИВНЫЙ**

- 1. Размещение онейронавта или продвижение маркера фаз сна.
- 2. Пополнение рынка.

 $\bullet$ 

ИГРОК

3. Проверка условия окончания игры.

#### 1 · РАЗМЕЩЕНИЕ ОНЕЙРОНАВТА ИЛИ ПРОДВИЖЕНИЕ МАРКЕРА ФАЗ СНА

В свой ход активный игрок может либо разместить онейронавта, либо продвинуть маркер фаз сна.

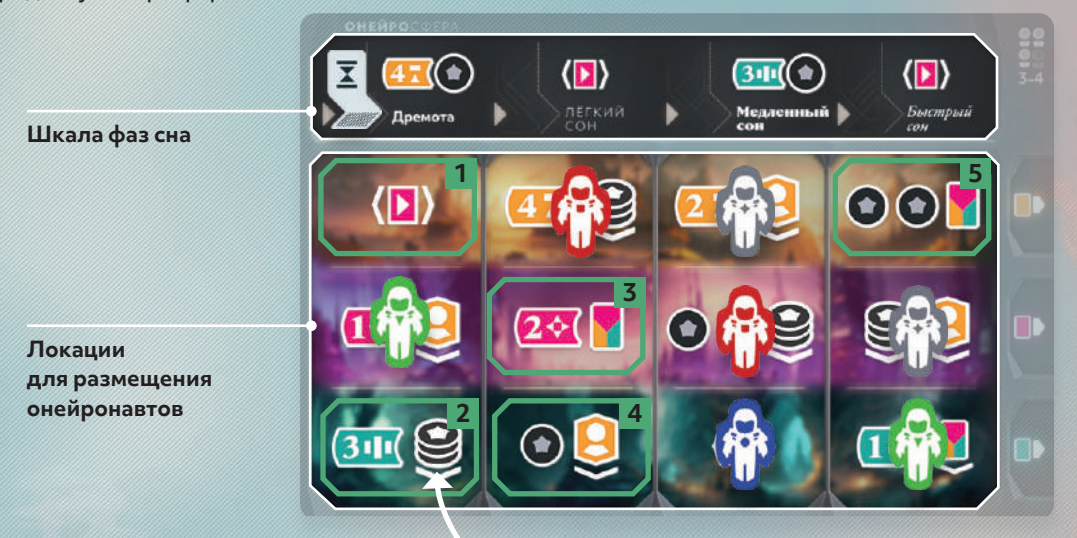

#### **А. РАЗМЕЩЕНИЕ ОНЕЙРОНАВТА**

Активный игрок берёт 1 онейронавта из личного запаса и размещает его в любой пустой локации на поле онейросферы. Если у игрока не осталось онейронавтов в запасе, вместо этого он обязан продвинуть маркер фаз сна.

Разместив онейронавта в локации, игрок может выполнить все действия, указанные в ней символами. Он может выполнить их в любом порядке. Игрок не обязан выполнять каждое указанное действие и может игнорировать их. Далее приведены все возможные действия из локаций онейросферы.

#### *Пример*

*У зелёного игрока остался 1 неразмещённый онейронавт. Он может поместить его в любую из*  **5 отмеченных локаций** *, поскольку в них ещё нет онейронавтов.*

# **ДЕЙСТВИЯ**

 $\overline{10}$ 

9

 $\overline{a}$ **STORY** 

5

 $\overline{\mathbf{3}}$ 

1

 $\Omega$ 

п»

**CEPBEP** 

.<br>эсьто <mark>ві</mark> с руки, чтобы<br>ть ресурсили образ. и Можете тратить <mark>Об</mark> в каче

#### **ЛЕЙСТВИЯ**

Получить ресурсы

Получите указанное количество изображённых ресурсов, переместив вверх соответствующий маркер ресурсов вдоль вашего планшета сервера. У вас не может быть более 10 единиц каждого ресурса. Если вы должны получить больше, получение избыточных ресурсов игнорируется.

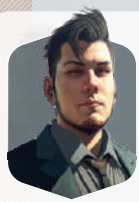

пþ

Сны - это карта реальности человека. Надо сказать, довольно недостоверная и путаная карта. Но тем увлекательнее искать малейшие намёки и подсказки, которые в итоге приводят к кладезю новых сил. Во сне мы можем воскресить давно забытые, но крайне воодушевляющие моменты жизни, придумать, как решить терзающие нас в реальности проблемы, и сотворить фантастические образы, которые станут нашей путеводной нитью наяву. В определённом смысле сон - это источник внутренних ресурсов человека. И источник этот практически неисчерпаем.

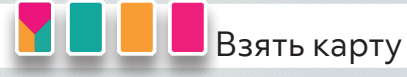

Возьмите 1 карту на руку либо с рынка (выложенную лицевой стороной вверх), либо с верха колоды. Количество карт на руке не ограничено. Символ действия указывает, карту какого типа можно взять.

- возьмите любую карту.
- возьмите карту осознанного сна.

возьмите карту коллективного сна.

ш

Пример

 $\kappa$ 3» на «7».

Активный игрок

выполняет действие

получения 4 знаний

и поднимает свой мар-

кер знаний с деления

возьмите карту повторяющегося сна.

Примечание: некоторые эффекты карт уточняют, откуда именно игрок должен взять карту. Например, эффект, разрешающий «взять Пиз колоды», не позволяет взять карту с рынка.

411

#### Создать карту

Чтобы создать 1 карту сна с руки, вы должны потратить указанные в левом верхнем углу карты ресурсы. Для этого переместите соответствующие маркеры ресурсов вдоль вашего планшета сервера вниз на необходимое количество делений. Если у вас нет достаточного количества хотя бы одного из ресурсов, то вы не можете создать эту карту. Фантазии • считаются джокерами: каждую фантазию можно потратить вместо 1 воспоминания ПТ или 1 знания П.

Созданные карты выкладываются лицевой стороной вверх в ваше пространство сновидений. Советуем класть их в один ряд с другими картами того же типа.

Примечание: после того как вы добавили в пространство сновидений карту сна, вы можете использовать эффект этой карты при выполнении необходимых условий. Это может быть эффект повторяющего сна, который применяется к текущему действию (например, к подключению клиента), или эффект, связанный с добавленной картой (например, эффект «создав , сбросьте 1 • » применится, когда вы создадите такую карту). При этом вы можете выполнить эффект карты не полностью, за исключением карт, которые требуют что-либо потратить для получения чего-либо, или отказаться от его применения совсем.

#### Пример

Активный игрок хочет создать показанный выше осознанный сон. Для этого ему нужно потратить 2 знания <mark>X</mark>, 3 воспоминания <sup>11</sup> и 1 фантазию • (взамен последнего требуемого воспоминания).

**CEPBEP** 

*RIOLON MON* 

okate tpatut:<br>...

1 - PA3MELIJEHHE/NPOAT

r.

в свой хол

cure **B** c pye

10

5

z

ż

1

T Z.  $\mathbf{0}$ 

# **ДЕЙСТВИЯ**

#### **ДЕЙСТВИЯ** *(продолжение)*

## Получить образ

Получите 1 образ из общего резерва и поместите его в ваш личный запас. Все жетоны образов действуют одинаково.

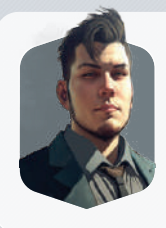

*Сны часто оказываются слишком хаотичными и яркими для лицензирования. Но именно в таких снах мы обычно находим образы, которые потом переносим в уже лицензированные сны. Они повышают их увлекательность и драматичность и притягивают больше аудитории, что означает больше финансовых и технических возможностей.*

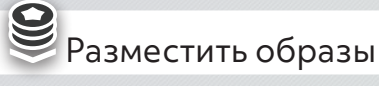

Поместите любое количество жетонов образов из личного запаса в пустые ячейки карт в вашем пространстве сновидений. Каждый жетон образа выкладывается в самую верхнюю пустую ячейку карты. Образы можно помещать на разные карты, даже если на них остаются пустые ячейки.

Как только вы накрываете жетоном последнюю пустую ячейку образа на карте, обычный эффект этой карты заменяется улучшенным до конца игры. Вы можете помещать жетоны образов в том числе на карты осознанных снов, на которых уже находятся жетоны клиентов.

#### *Пример*

*Активный игрок может выложить 4 образа. На его картах есть 6 пустых ячеек образов, и он решает заполнить ячейки* **[1]***,* **[3]***,* **[4]** *и* **[5].** *В результате игрок улучшает обычные эффекты верхней левой и нижней левой карт. Он не стал заполнять ячейку* **[2]***, поскольку её уже активировал клиент, и потому игрок не применил бы её улучшенный эффект.*

**3**

 $\overline{\bullet}$ 

 $H<sub>2</sub>(x)$  and  $H<sub>1</sub>(x)$ 

 $\bigcirc$ : Получите 2  $\bigcirc$  и 1

**4**

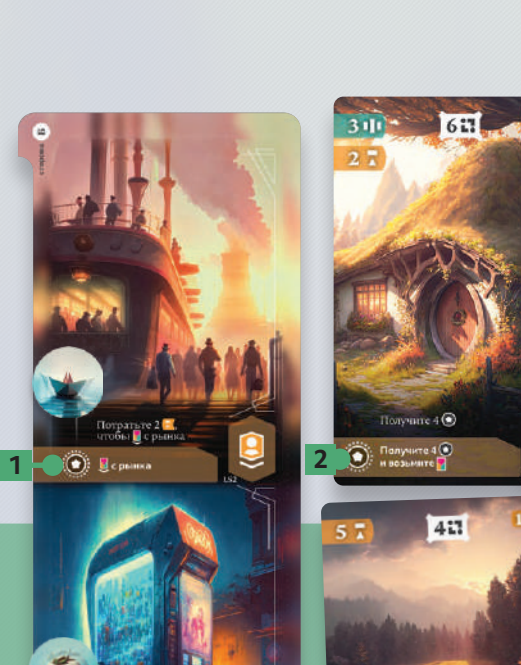

**5**

 $\langle \blacksquare \rangle$ 

**6**

# **ДЕЙСТВИЯ**

## **ДЕЙСТВИЯ** *(продолжение)*

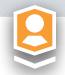

#### Подключить клиента

Подключите клиента в осознанный сон в вашем пространстве сновидений, поместив 1 жетон клиента из общего резерва на карту такого сна. На каждой карте осознанного сна может быть не более 1 жетона клиента.

Положите жетон клиента на символ осознанного сна в правом нижнем углу карты. Тут же примените её эффект польностью или частично. Жетон клиента останется на этой карте до конца игры, если только его не уберёт соответствующий эффект.

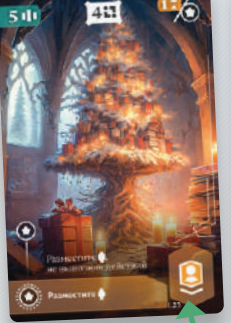

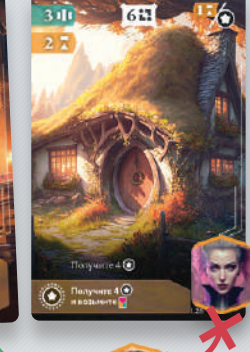

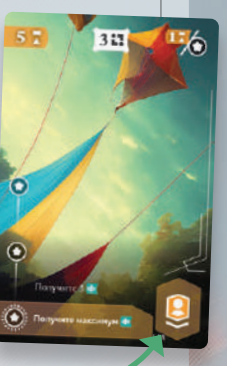

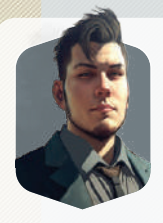

*Некоторые сны чересчур личные и специфические, такие массовому зрителю не покажешь. Зато они весьма востребованы среди состоятельных клиентов. Эти индивидуально настроенные сны постоянно хранятся на нашем сервере.*

#### *Пример*

*Активный игрок может поместить жетон клиента из общего резерва на крайнюю левую или крайнюю правую карту осознанного сна и применить её эффект. Игрок не может подключить клиента на центральную карту, поскольку на ней уже есть жетон клиента.*

# Транслировать коллективные сны

Транслируйте все ваши уже созданные карты коллективных снов, разыграв их эффекты в любом порядке. Каждый эффект можно разыграть только один раз или не разыгрывать вовсе по вашему желанию.

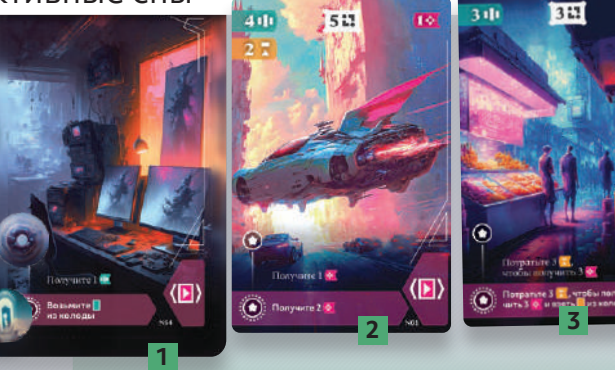

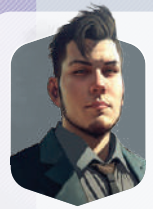

*Последняя разработка нашей студии фантастическая семейная сага о маленьких существах, путешествующих по космосу в бутылке. Благодаря нашей трансляционной технологии её одновременно смотрело более 300 миллионов спящих людей. Такие показы главная статья наших доходов, и мы уже набили руку на создании бесконечных историй. Люди настолько увлечены, что не замечают, как мы используем наши наработки по несколько раз.*

#### *Пример*

*Активный игрок транслирует все 3 свои коллективных сна. Сначала он решает активировать карту* **[2]** *, получая 1 фантазию . Затем он активирует карту* **[3]** *и тратит 2 знания и только что полученную фантазию , чтобы получить 3 фантазии . Наконец он активирует карту* **[1]** *и благодаря её улучшенному (при помощи образов) эффекту берёт верхнюю карту повторяющегося сна из колоды и добавляет себе на руку. Из-за того, что эта карта улучшена с помощью образов, он не может разыграть обычный эффект* **[1]***.*

#### **Б. ПРОДВИЖЕНИЕ МАРКЕРА ФАЗ СНА**

Активный игрок продвигает маркер фаз сна на 1 деление вправо по шкале фаз сна (если маркер занимал крайнее правое деление, переместите его на крайнее левое деление «Дремота»). Затем все игроки одновременно выполняют действие возвращения каждым своим онейронавтом (в любом порядке, если у игрока их несколько) из колонки, которую теперь занимает маркер фаз сна.

В любой момент этого этапа, но после продвижения маркера фаз сна активный игрок (и только он) также может выполнить все действия, указанные на новом делении маркера фаз сна.

Для удобства игроков на шкале фаз сна изображены стрелки. Когда вы только продвигаете маркер на новое деление, расположите его так, чтобы стрелка указывала на эффект текущего деления (см. пример ниже). После того как вы разыграете этот эффект, сдвиньте маркер правее, чтобы он накрыл собой эффект текущего деления.

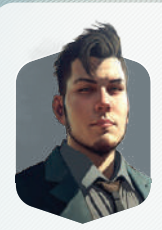

*Онейросфера подчиняется законам природы и проходит обычные фазы сна всех людей по всему миру. Вы можете отправить онейронавтов в любую фазу сна, но вернуться они смогут, только когда её достигнет Глобальный спящий разум.*

*Кто или что это на самом деле? Признаться, мы до сих пор точно не знаем. Одни верят, что это компьютерный искусственный сверхинтеллект, другие — что это спящий deus ex machina, которому грезится наш мир. Всё, что сейчас действительно важно, так это умение подстроиться под его ритм, чтобы эффективно управлять командой онейронавтов.*

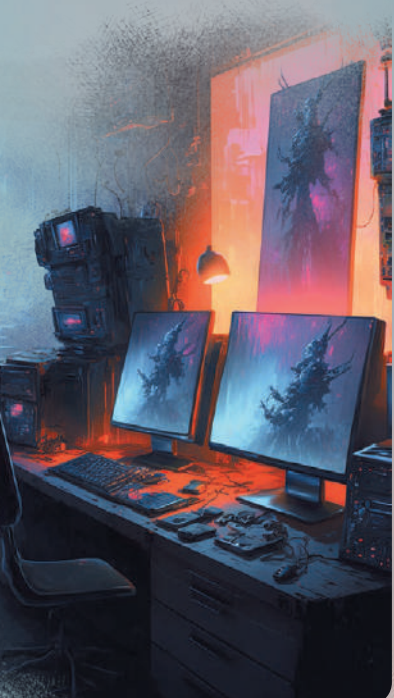

## **ДЕЙСТВИЕ ВОЗВРАЩЕНИЯ**

Игрок либо берёт карту в в зависимости от ряда своего онейронавта, либо создаёт карту **1.** Затем он забирает этого онейронавта с поля онейросферы и возвращает в личный запас. Он сможет вновь поместить его на поле в последующих ходах.

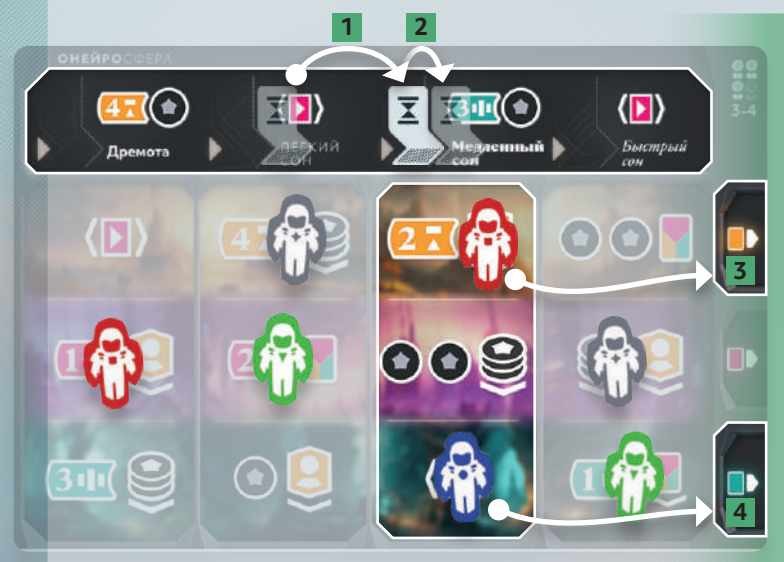

#### *Пример*

*Играющий синими решает продвинуть маркер фаз сна и помещает его в 3-ю колонку онейросферы*  **[1]***. Он получает 3 воспоминания и 1 образ за новое деление шкалы фаз сна и сдвигает маркер так, чтобы тот накрыл символы действий* **[2]***. У играющих синими и красными по 1 онейронавту в 3-й колонке онейросферы, поэтому каждый из них выполняет 1 действие возвращения. Играющий красными может создать карту или взять осознанный сон*  **[3]***, а синими — создать карту или взять повторяющийся сон* **[4]***. После выполнения этих действий в 3-й колонке не останется онейронавтов.*

## **ПРОЦЕСС ИГРЫ**

#### **ДЕЙСТВИЕ СБРОСА**

В любой момент и сколько угодно раз любой игрок может выполнить действие сброса, чтобы сбросить любую карту с руки и получить награду, указанную в правом верхнем углу этой карты. В зависимости от указанных символов игрок получает либо 1 ресурс, либо 1 жетон образа из общего резерва. Положите сбрасываемую карту лицевой стороной вверх в стопку сброса справа от колоды карт её типа.

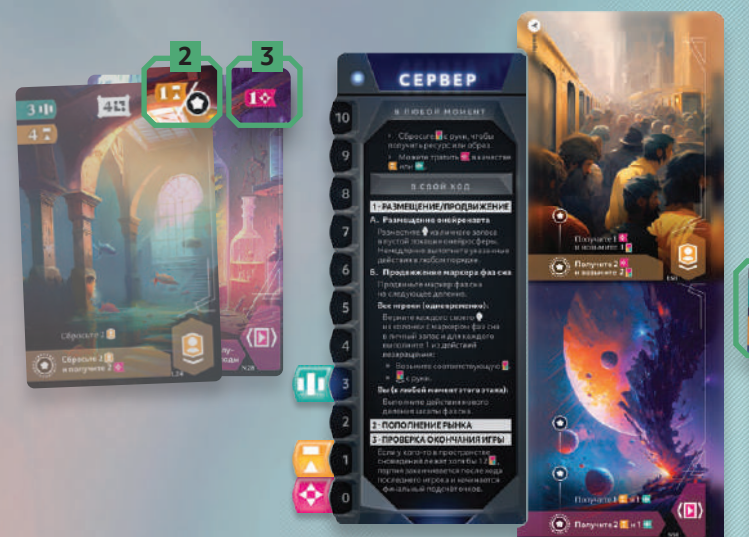

#### *Пример*

*Играющий синими хочет создать коллективный сон, для чего ему нужно 3 воспоминания и 3 знания* **[1]***. Ему не хватает 2 знаний , поэтому он решает сбросить карту осознанного сна, которая приносит ему 1 знание*  **[2]***, и карту коллективного сна, которая даёт 1 фантазию* **[3]***. Теперь у него есть все необходимые ресурсы для создания нужной карты.*

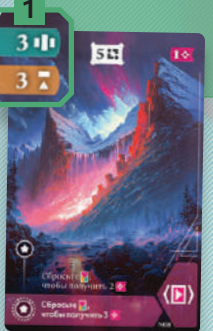

#### 2 · ПОПОЛНЕНИЕ РЫНКА

После выполнения всех действий активный игрок должен пополнить рынок так, чтобы в зоне рынка лежало 2 карты каждого типа лицевой стороной вверх.

Если в колоде не осталось карт, перемешайте все сброшенные карты соответствующего типа и положите их лицевой стороной вниз, они станут новой колодой. Следуйте этому правилу, если колода опустела на первом этапе и эффект или действие позволяет игроку взять карту из колоды.

#### 3 · ПРОВЕРКА УСЛОВИЯ ОКОНЧАНИЯ ИГРЫ

Партия подходит к концу, когда в пространстве сновидений какоголибо игрока оказывается 12 и более карт, включая изображённые на планшете снов. После хода обладателя жетона последнего игрока перейдите к финальному подсчёту.

Если игра ещё не закончилась, передайте жетон активного игрока следующему участнику по часовой стрелке — теперь он делает новый ход.

# **ФИНАЛЬНЫЙ ПОДСЧЁТ**

После завершения игры участники проводят финальный подсчёт, складывая кредиты, получаемые за следующее:

- **1** Каждая созданная карта сна приносит количество кредитов, указанное в её верхней центральной части.
- **2** Каждый жетон образа, выложенный на карту, приносит 1 кредит.
- **3** Подсчитайте общее количество невыложенных образов в вашем личном запасе, непотраченных ресурсов и карт на руке. Разделите получившуюся сумму на 5 (с округлением в меньшую сторону) и прибавьте себе соответствующее количество кредитов.

Побеждает игрок с наибольшим количеством кредитов! В случае ничьей побеждает претендент, выложивший больше жетонов образов на карты. Если по-прежнему ничья, в игре несколько победителей.

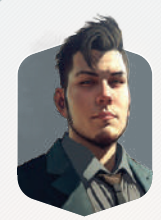

*А вот и ваш офис, конечная точка нашей экскурсии. Но вы тут и сами со всем разберётесь. Эти графики показывают приток ресурсов, цены, имеющиеся у нас сны и даже ожидаемую прибыль. О, вы уже запустили процесс? Что ж, продолжайте в том же духе. Похоже, под вашим руководством наша студия значительно расширит горизонты сновидений!*

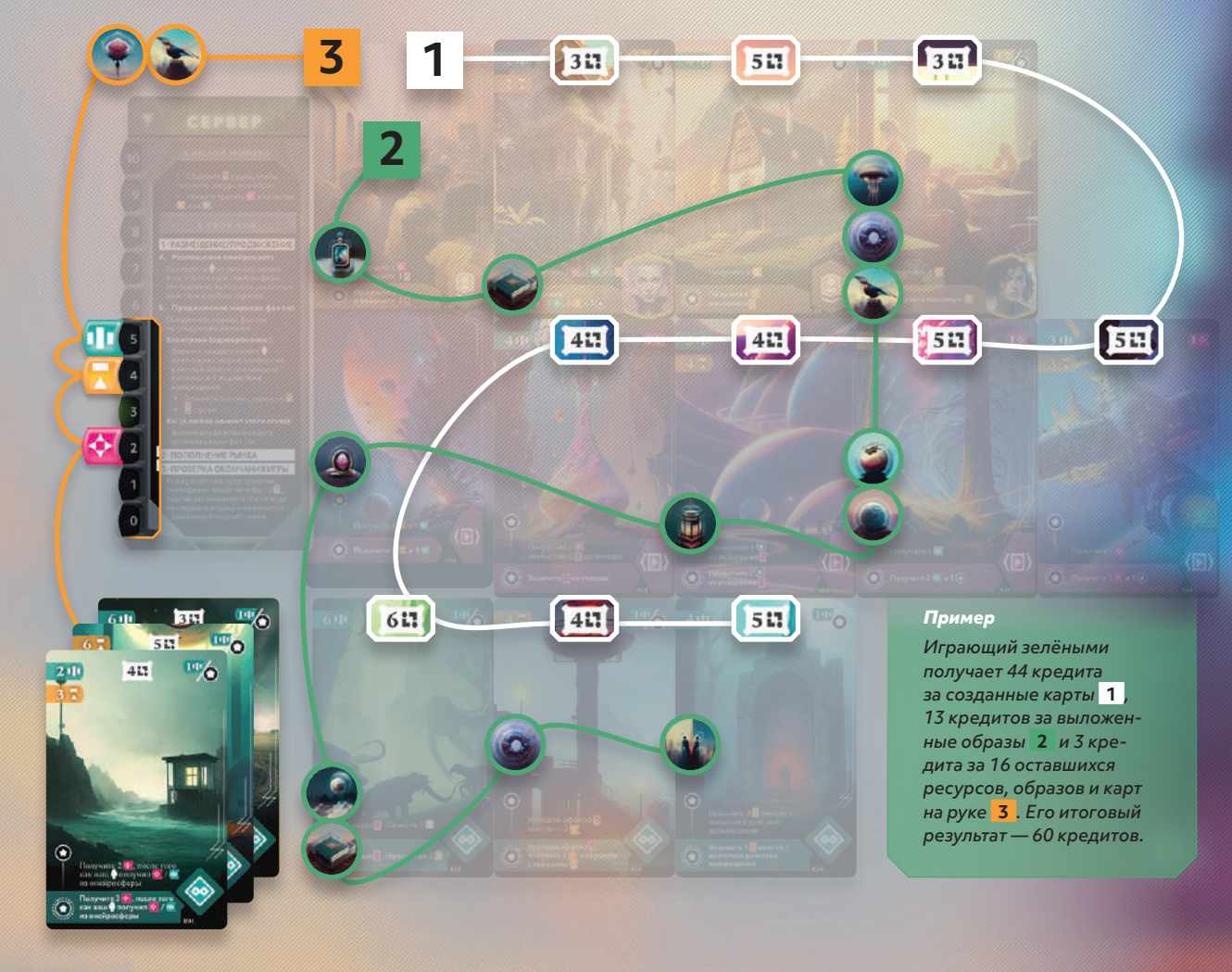